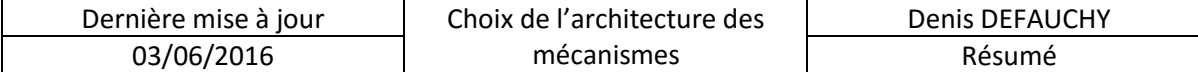

## Choix de l'architecture des mécanismes

## Résumé

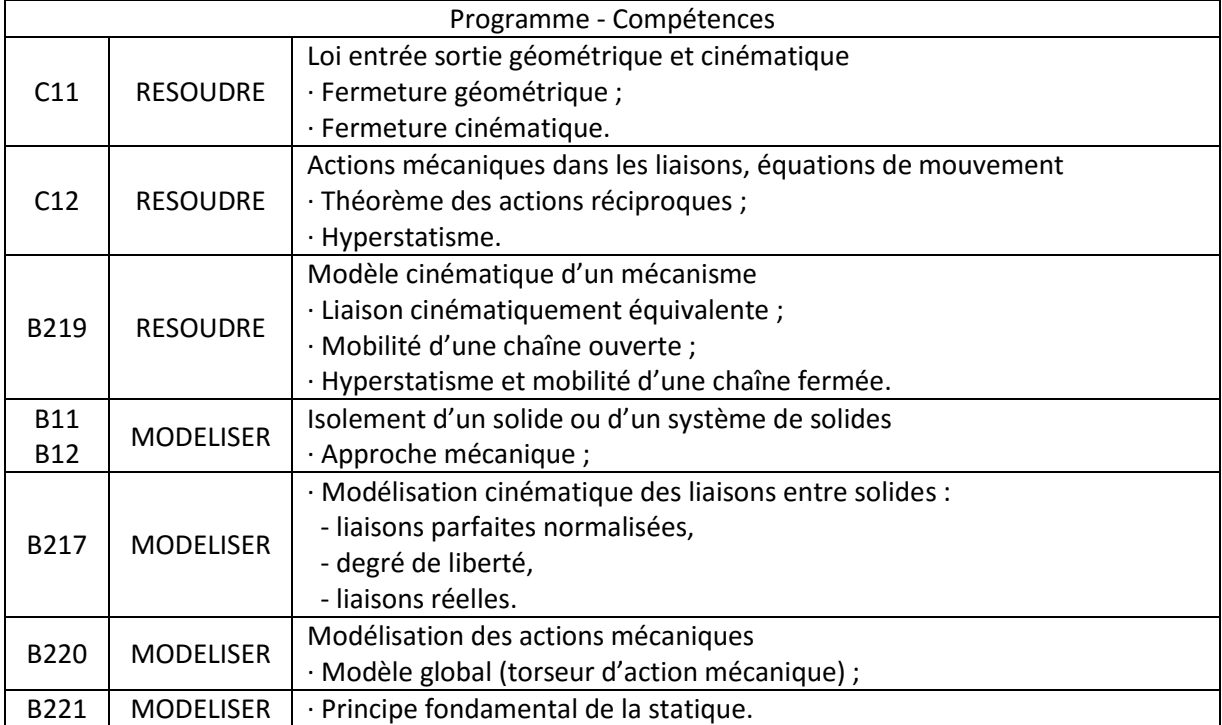

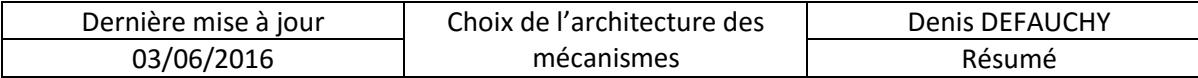

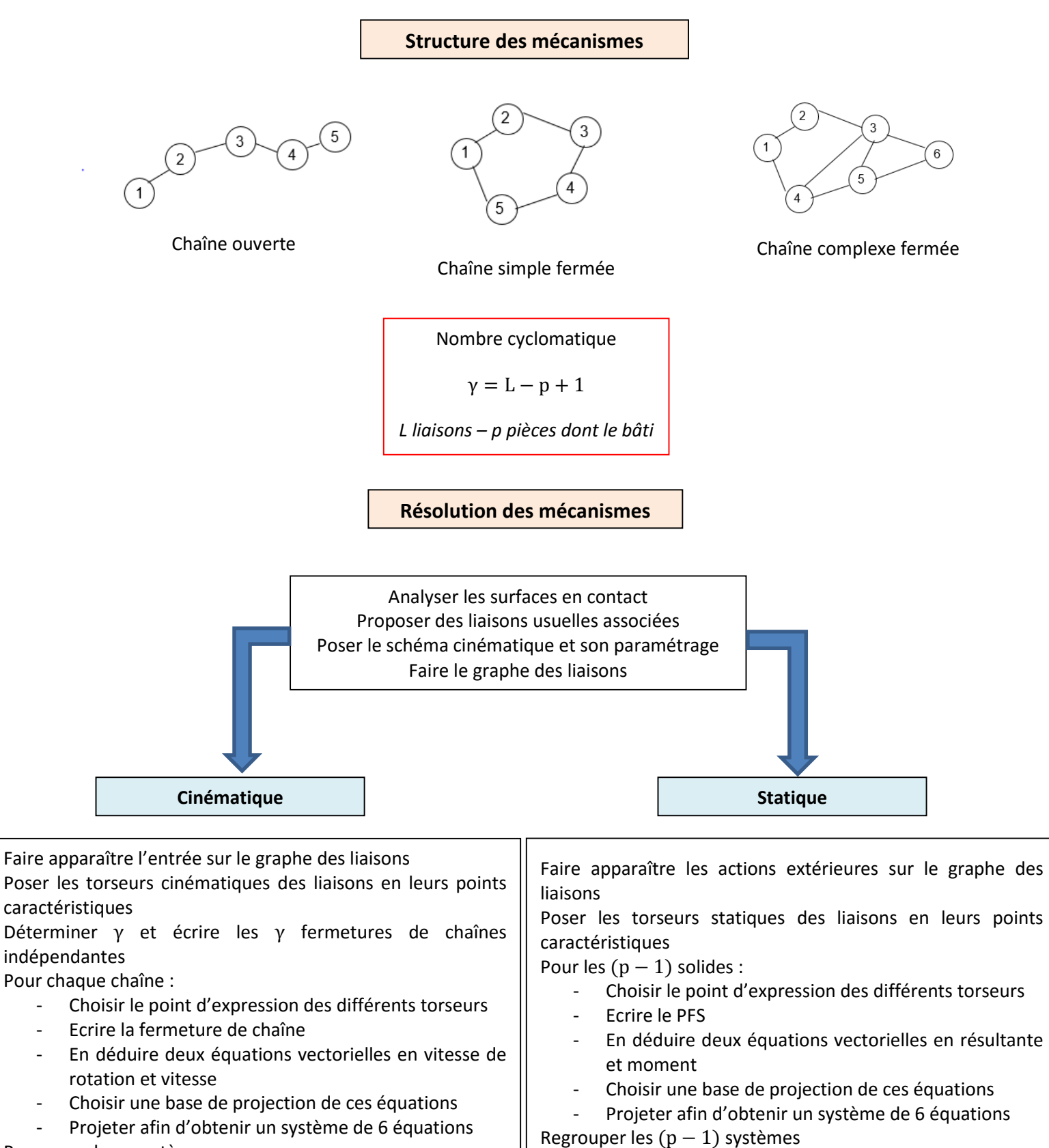

Regrouper les γ systèmes

Résoudre

Remarque : La méthode cinématique fait apparaître moins d'équations que la méthode statique et est donc à privilégier dans le cadre d'une détermination de degrés de mobilité et d'hyperstatisme

Résoudre

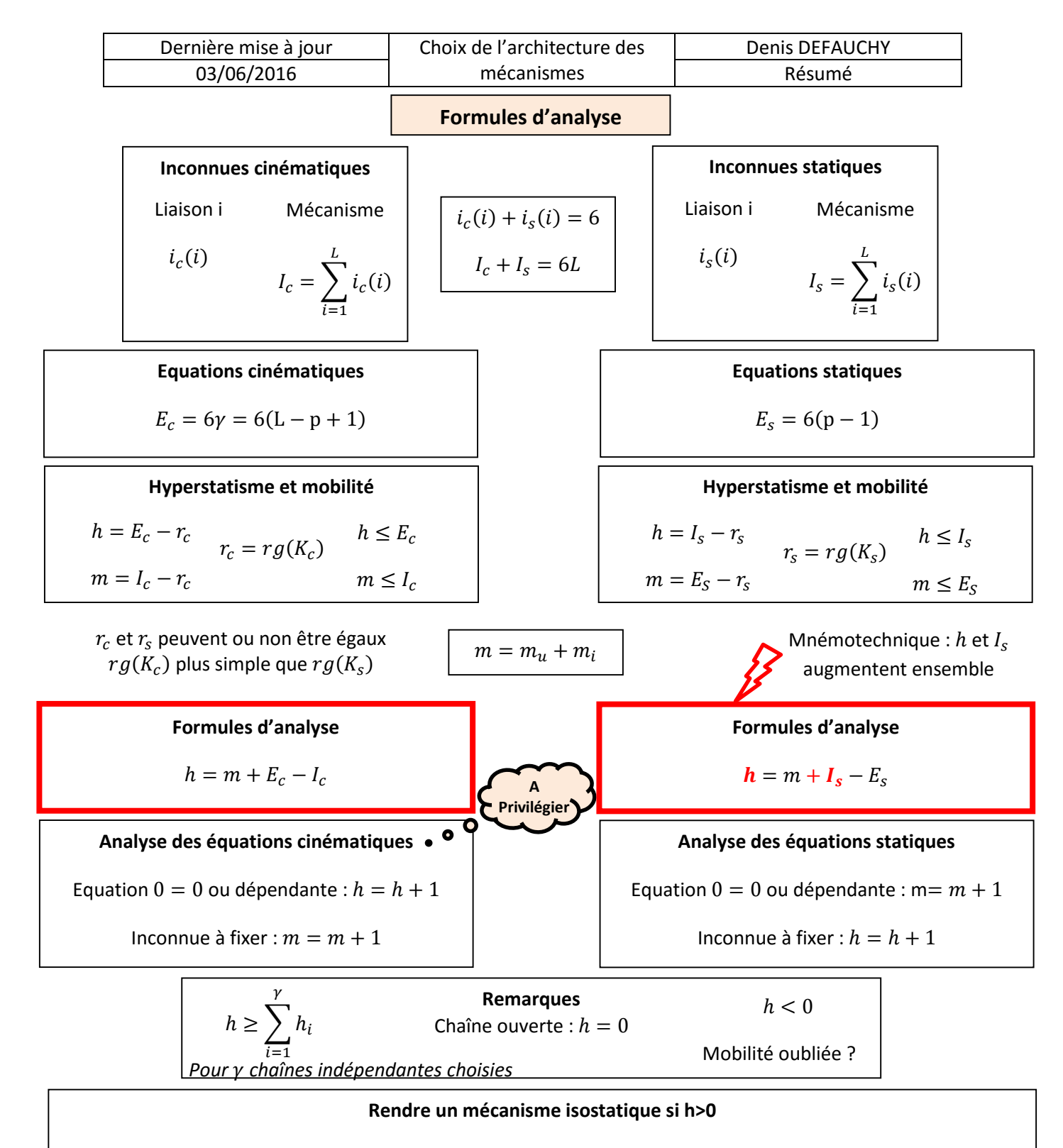

Ajouter h DDL sans ajouter de mobilité : Modification de liaisons – Ajout de liaisons et de pièces Attention : un mécanisme peut être hyperstatique malgré l'isostatisme de  $\gamma$ chaînes indépendantes

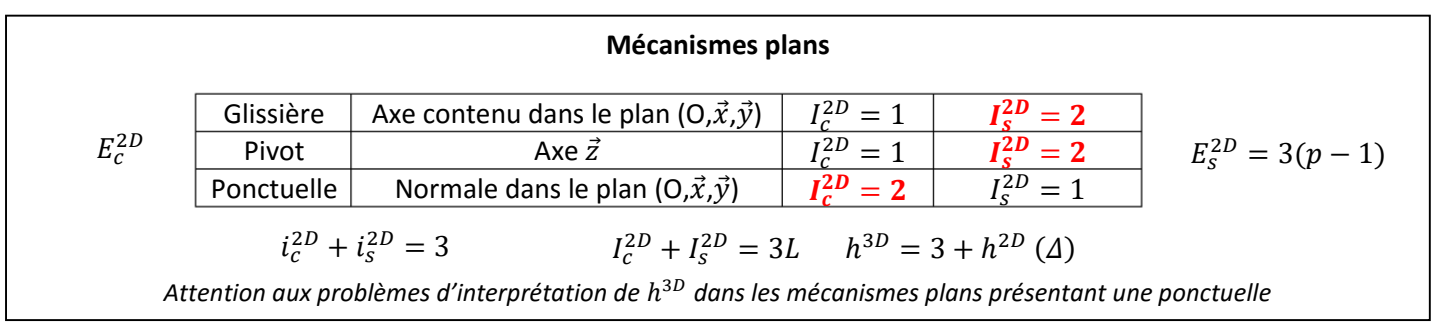

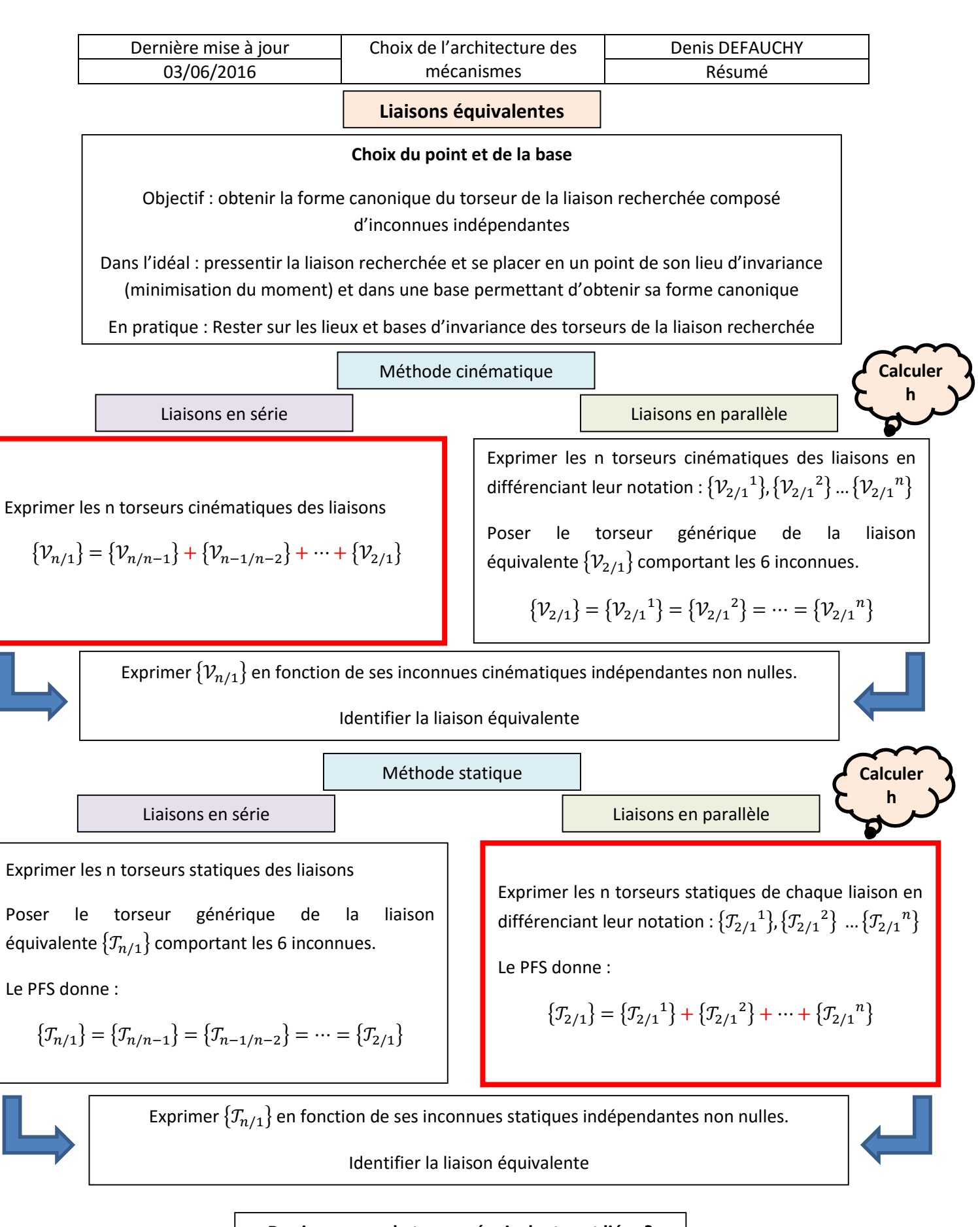

**Des inconnues du torseur équivalent sont liées ?**

Un changement de base et/ou de point peut permettre de reconnaître la liaison équivalente

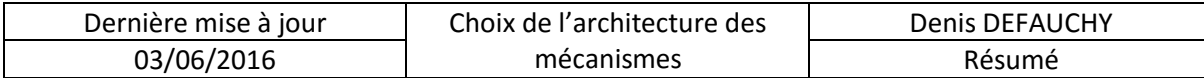

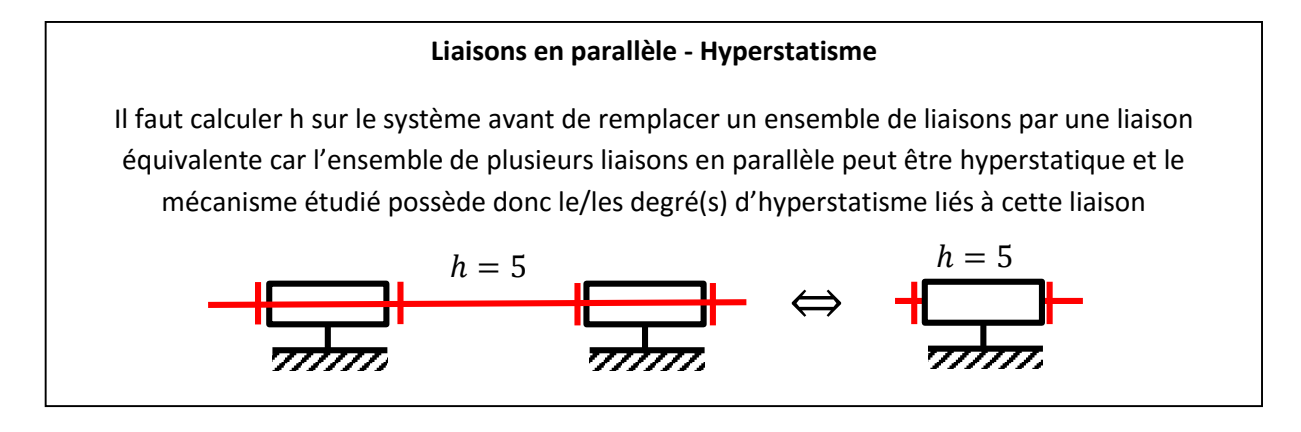

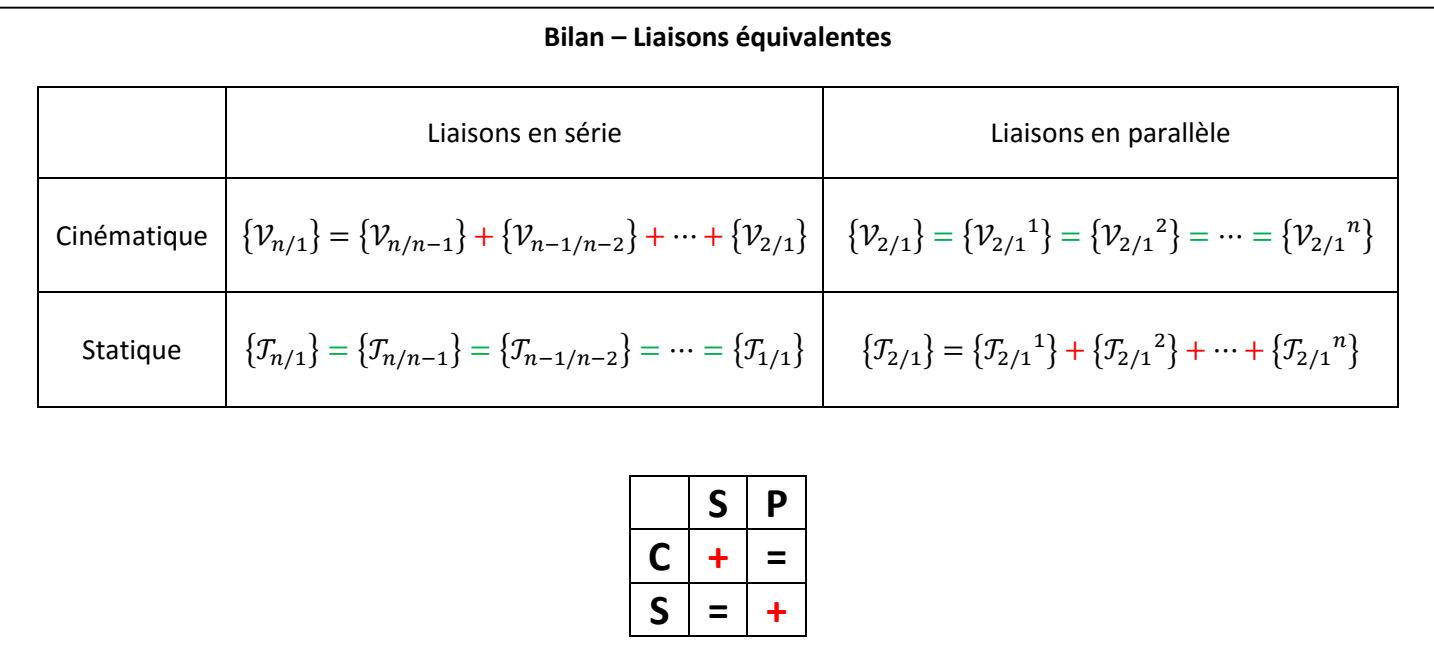